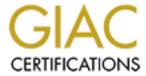

# Global Information Assurance Certification Paper

# Copyright SANS Institute Author Retains Full Rights

This paper is taken from the GIAC directory of certified professionals. Reposting is not permited without express written permission.

# Interested in learning more?

Check out the list of upcoming events offering "Security Essentials: Network, Endpoint, and Cloud (Security 401)" at http://www.giac.org/registration/gsec

How to stay virus, worm and trojan free - without anti-virus software.

David Banes Assignment v1.2d

#### Introduction.

There's no doubt that anti-virus software is here to stay but there are many things that can be done to prevent or reduce the risk of virus infection and the subsequent effects of such an infection. There are a host of working procedures and policies and some software alternatives that have the potential to greatly reduce your risk levels.

#### Preventative Measures.

The following items can help to prevent or reduce the risk virus infection in the first place, in no particular order;

• Turn off automatic opening of email attachments, never open attachments from unknown sources or attachments you are not expecting.

Don't be fooled into thinking you know what the attachment is, even though it may appear to have a .jpg extension Windows allows multiple extensions and many email programs will only show the first. For example you may see a file called **wow.jpg** when in fact it's full name is **wow.jpg.vbs**, launching this attachment may run a malicious VBScript not launch your .jpg viewer.

 Use alternative document formats such as .rtf(Rich Text Format) and .pdf (Portable Document Format).

The most common type of macro viruses use Microsoft Office applications to spread limiting the use of these document types will limit your risk, evaluate your users needs. For example whilst the accounts department needs to use MS Excel for spreadsheet work your sales team probably does not need to send out the actual spreadsheet, a pdf rendering will be adequate and is a lot safer.

Try to get people to save files as Rich Text, this doesn't mean just saving them with a .rtf extension but actually selecting the Rich Text file type in the MS Word 'Save As' dialogue box. Whilst Rich Text format can still contain embedded objects it does not natively support Visual Basic Macros or Jscript.

• Ensure all current software security updates are applied to all client and server applications.

This is essential to not only prevent possible denial of service (DoS) attacks (on serve software) but also to avoid buffer overflow (1, 3) vulnerabilities should some malicious code find it's way onto a client machine and be executed. Many viruses and worms exploit known vulnerabilities in common software programs which have been patched

by the vendors. Your software version control database must include patch level information.

# • Always scan floppy disks, CD's and any other removable media before using them on their computer.

It used to be common that boot sector viruses arrived via hardware driver disks, or even the occasional file virus. The risk today is more likely to come from restoring some archived data from removable media. This can be a cause of confusion, you wouldn't normally associate becoming infected with a virus with a restoration of a backup.

# Scan All files as opposed to program or selected file only.

Anti-virus vendors have now defaulted to setting it's products to scan all files when they are installed. Limiting virus scanning to files with certain extensions is no longer an acceptable risk. This is because the authors of viruses and worms have learned to rename executable code and Windows itself now allows multiple periods (.) in filenames which often leads to confusion as to the real file type.

# Do not share diskettes for installing software or even worse copies of software.

This is one mechanism that allows Viruses to move from machine to machine. It is also possibly illegal if the license is not taken into account. It's a reasonable assumption to make that if the individuals copying illegal software are not concerned about the copyright laws and legal implications then they may also not be bothered about installing and maintaining adequate virus protection. Pirated software is a major source of virus infection

#### Do not download software from non-trusted sources.

This is a difficult one, what is a trusted source, we all download software from web sites but do we bother to scan it before installing it? It's reasonable to assume that software downloaded from known reputable online software libraries is not infected but there are many other sites that offer software downloads and how can you be sure they have adequate anti-virus measures in place? Even software stored on your companies network should be treated with suspicion. If your network has areas (directories) setup for read and write access then a PC infected with Zmist or FunLove for example will quickly infect any files on those drives.

## All computers should be configured to boot from drive C first, then drive A.

Most computers allow this setting to be changed in the "CMOS configuration" during boot-up. This will eliminate all boot virus infections that arise when you leave an infected floppy disk in the A: drive and restart the PC. One of the main culprits here is that old floppy disk you have in your top draw with your resume on it.

#### Do not install any unapproved software on your computer

You should not install software without the prior consent of your system administrator or manager. This goes with the above section on downloading software. Not only does using approved software mean you run a safer computing environment but it make troubleshooting when things go wrong and upgrading a lot easier.

## Disable the Windows Scripting Host

The Windows Scripting Host(WSH) (4) runs scripts, these can be of various types but are usually VBScript or Jscript. Windows Scripting is as near as we are going to get to the return of the batch file. Scripts run in a DOS prompt using cscript.exe, or within Windows with wscript.exe doing the hosting. Simply put, the Windows Scripting Host acts as an interpreter between a scripting language that supports the ActiveX Scripting interface such as VBScript, JScript or Perl, plus all the Windows features, including access to folders, file shortcut's, dial-up networking and the Windows registry

The first viruses/worms to use the WSH where VBSy and VBSv777 (5). It's quite simple to disable the WSH and as it's an optional component completley safe, you can always re-install it. There are fiull instructions and a tool available online.(6)

## Will the Operating System help?

Add to these measures a certain amount of thought from Microsoft and the news that Whistler will be able to block unsigned code (2) and there is another layer of security for free. The plan appears to be that Windows will block the execution of any code that does not have a valid digital signature. This of course makes the assumptions that digital signatures are in fact legitimate and can be trusted themselves, which we've seen is not always the case with some certificate authorities (CA's) unwittingly giving out certificates to un-authorised people!

I suspect that an effective way of enforcing this technique is a long way off however. Even if Microsoft get to a point in Windows development where they are signing all executable code many independent software vendors (ISV's) will be slow on the uptake and Microsoft will be forced to make code signing an option. As we know, options in code and be turned on and off and not always the way we expect them to be.

Users will then be faced with a difficult choice, turn off the signature checking feature or stop using un-signed code/applications, a choice similar to that which we where all forced to make prior to Y2k. Make sure the application is Y2k compliant, fix it or stop using it.

In house software developers will also have to be persuaded to sign their code. The idea is a good one, only allow signed code to run, but the reality is that applying a code signing model to an operating system is always going to bring that old trade off back, security vs usability.

## Server based Firewalls and filtering.

If you work in a company environment, or are an IT Administrator then there are other things we can do to reduce the risk of virus infection. Firewalls are traditionally used to block or control access to computers by allowing a higher level of control over IP addressing and port access.

Many worms and trojans, specifically back door trojans access resources, perhaps plugins or updates on specific port numbers. Here are a few examples for you to ponder;

Backdoor. Acropolis (7) uses Port number 32791 and 45673. A remote operator of this Trojan can then use the 'infected' PC to send messages using mIRC, these messages could have file attachments.

W32. Semisoft. 59904 (8) uses port 531 to ping 4 different IP addresses thereby passing the infected machines IP address to the recipient of the pings.

However, W95.Hybris and W95.USSRHYMN piggy back existing email ports (well that is they watch communications) and use this transport mechanism for their own use so blocking those will block email as well, this will soon have a helpdesk fending off irate users.

As you can see, simply having a tight control over which ports are open and which internal IP addresses are visible externally you can control the level of damage or infection within your organisation.

There are several high quality email and html filtering products available that can be setup to examine files attachments and html pages. Various objects like executable files or code can be stripped out before passing them on or quarantine them for later inspection. Many of these product vendors have developed alternative detection techniques to those more commonly used by anti-virus companies.

There is an 'unofficial' list of port numbers used by malicious code in Appendix A, this is made up from list (9) found on a hackers web site, NiteRyders reference Desk(10) and the addition of other known port usage by viruses, trojans and worms researched by Symantec.

The list is probably not complete and may even have errors in it but it's a strong argument for turning OFF all ports and only enabling the ones you really need to have open. Credible products will take this approach anyway.

## Client based firewalls and filtering

As well as blocking server based virus transport mechanisms there are fire walling and filtering options available for clients, more commonly for Windows PC's. The last year has seen a rash or personal firewall type of products from freeware, shareware and commercial vendors.

Many of these are now in their second or third iteration and are very effective at blocking both incoming and outgoing traffic. There is also at least one solution, ZoneAlarm Pro that blocks VBScripts as well. This makes it a very effective product against the many VBS worms that we are seeing a rapid growth in this type of threat.

Some email programs have filtering options. Setting up a filter or rule to move all incoming email to a separate folder if it has an attachment will at least prevent you from accidentally running an attachment. Once a day you can review the folders contents and delete the mails you think are suspect.

Of course this approach only works if the email client you are using does not suffer from any unpatched exploits that may cause the attachment to be run automatically.

Home office and general consumer type users are now moving over to broadband internet connections, these bring the usual threats associated with 'always on' connections. At a minimum a personal firewall should be installed and email filters setup along the lines proposed earlier.

One technique I like is to put a router between the cable/ADSL modem and make sure it's configured correctly. A good router for home use is the Netgear RT311, or the RT314 which has a built in hub. These can be setup to block access to the PC('s) connected and have Network Address Translation (NAT), this means you computer(s) behind the router are own their own 'internal' IP address range and not visible to the outside world. (It's a good idea to make sure your ISP is happy with multiple computers hanging off one connection).

#### Conclusion

It is possible to develop a set of working practices and policies that minimise the risk of virus/worm/trojan infection without the use of anti-virus software. The reality is that it is extremely difficult to educate and train a large workforce and get them to conform to these guidelines, even more difficult to get your own family to follow them.  $\odot$ 

This is why anti-virus software has become and will remain a necessity for any company and many home and home office computer users. People just can't be relied upon to follow complicated and unwieldy procedures and working practices unless there is a very strong incentive, for example, you work in defense or sensitive government areas.

The software is a viable alternative even with the continual upgrades, patches and weekly or even daily virus definition updates. It provides a level of security that computes users are comfortable with and is on the whole very effective.

Anyone responsible for an anti-virus implementation should however take this paper and use it as a guideline for a new anti-virus policy or as a reality check to make sure an existing policy is realistic and workable. There will be changes and additions to the above items to mould the policy to your own organisation and no doubt a few ideas that I haven't thought about.

The area of computer anti-virus research is always evolving to meet the challenges of new threats, never believe you have all the areas covered. Review your anti-virus software and policy implementations at least quarterly.

#### References

- (1) Coffee, Peter, "How 'buffer overflow' attacks work", July 20th 2000 http://www.zdnet.com/eweek/stories/general/0,11011,2605669,00.html
- (2) Raikow, David, "Whistler to block unsigned code", November 20, 2000 http://www.zdnet.com/devhead/stories/articles/0,4413,2655786,00.html
- (3) Walters, Ryan, "Lotus Domino Buffer Overflow", January 2001, http://www.symantec.com/avcenter/sirc/lotus.dos.malformed.email.html
- (4) Esposito, Dino, "Windows Scripting Host", June 1998 http://www.microsoft.com/mind/defaulttop.asp?page=/mind/0698/cutting0698.htm&nav=/mind/0698/inthisissuecolumns0698.htm
- (5) Banes, David, "A new host emerges", December 1998 http://www.symantec.com/region/reg\_ap/avcenter/news/9812.html
- (6) Symantec, "Removing the WSH", 1998 http://service1.symantec.com/sarc/sarc.nsf/html/win.script.hosting.html
- (7) Reyder, Dmitry, "Backdoor.Acropolis", February 2001 http://www.sarc.com/avcenter/venc/data/backdoor.acropolis.html
- (8) Chien, Eric, "W32.Semisoft.59904", February 1998 http://www.sarc.com/avcenter/venc/data/w32.semisoft.59904.html
- (9) [Withheld], "Ports used by Malicious Code", May 2001 http://www. [domain removed] . ru/main/hack/12.htm
- (10) NiteRyder?, "NiteRyders reference Desk", May 2001 http://www.nccn.net/~ncpcug/trojans.htm

## **Appendix A** Ports used by Malicious Code (9)

(I apologise if you are in this listing and should not be, let me know and I'll remove the list item:)

Acid Battery 1.0 32418 Agent 31 31 **AimSpy** 777 Ajan 25 Ambush 10666 25 Antigen AOLTrojan1.1 30029 **Back Construction** 21

Backdoor. Acropolis 32791, 45673

Backdoor.Asylum Various Backdoor.BrownOrifice 8080

Backdoor.G 1243, 6711, 6776

Backdoor.NTHack 29292 Backdoor.Rat 1-65525 Backdoor.Sadmind 600 Backdoor.SMBRelay 139

Backdoor. Smorph 23276, 23477

Backdoor, Transscout 1999 BackConstruction 1.2+1.5 5400

Back Orifice 2000 8787, 54320

Back Orifice DLL 1349
Back Orifice 31337
Back Orifice-DeepBO 31338
BigGluck, TN 34324
Bla 1.1 1042
Bla 20331

Blade Runner 5400, 5401, 5402

BO Jammerkillah 121 BOWhack 31666 Bugs 2115 Chupacabra, Logged! 20203 Coma Danny 10607

Deep Throat 1.0,

The Invasor 3150 Deep Throat 1.0 2140

DeepThroat 2.0 & 3.0 60000, 6670, 6671

 Delta
 26274

 Delta
 47262

 DeltaSourceDarkStar
 6883

 Der Spaeher 3
 1000

 Devil 1.03
 65000

 DMSetup
 59

 Doly Trojan
 1012

Doly Trojan 1.1 21 Doly Trojan 1.1+1.2 1011 Doly Trojan 1.35 1010 Doly Trojan 1.5 1015 Doly Trojan 1.6 1016 23476, 23477 (SPX: 0x9014, 0x9015) DonaldD. Trojan DRAT 48, 50 Eclipse2000 12701 Evil FTP-Ugly FTP 23456 Executor 80 FileNail Danny 4567 Firehotcker 5321 Fore 50766 FTP99CMP 1492 GabanBus, NetBus 12345 GabanBus, NetBus 12346 Gatecrasher 6969, 6970 GirlFriend 21544, 21554 Giamer 12076 Hack?99 KeyLogger 12223 31787, 31785 Hack'a'tack Hack City Ripper Pro 2023 Hack Office Armageddon 8879 Hackers Paradise, Masters Paradise 31 Hackers Paradise 456 Happy99 119 Hidden port V2.0 99 **HVL Rat5** 2283 **ICKiller** 7789 4590, 4950 IcqTrojan Illusion Mailer 5521 InCommand 1.0 9400 Indoctrination 6939 Infector 1.3 146 Ini-Killer, Phase Zero, Stealth Spy 555 Inl Killer 9989 Invisible FTP 21 Kazimas 113

Kuang30999Kuang2 The Virus13700Larva21

Linux.Ramen.Worm 27374 Masters Paradise 3129, 40421, 40422, 40423, 40426

Maverick's Matrix 1269

Millenium 20000, 20001

NetMetropolitan 1.0 & 1.04 5031 NetMetropolitan 1.04 5032

NetMonitor 7300, 7301, 7306, 7307, 7308

NetSphere 30100, 30101, 30102

Netsphere Final 30133
NetSpy 1033
NetSpy DK 31339
Online Keylogger 49301
OOTLT 5011
Pass Ripper 2023
Phineas Phucker 2801

Portal of Doom 3700, 9872, 9873, 9874, 9875, 10067, 10167

Priority 16969 Progenic trojan 11223 Prosiak 0.47 22222 Prosiak 33333

Psyber Streaming Server 1170, 1509, 4000, 1024

Rasmin 531
Remote Grab 7000
Remote WindowShutdown 53001
RingZero 80
Robo Hack 5569

Satanz Backdoor,

Peur de Rien FTP 666 Schwindler 1.82 21544 Schoolbus 1.0 4321

Schoolbus 1.6 & 2.0 43210, 54321

Senna Spy 11000
Shiva Burka 1600
ShockRave 1981
Shitheep 6912
Shitheep Danny 69123
Shtrilitz 25
Silencer, WebEx 1001

Sockets de Troie 5000, 5001, 50505

Socket 25 30303
SoftWar 1207
Spy Sender 1807
Stealth Spy 555
Streaming Audio Trojan 1170
Striker 2565

SubSeven 1243, 6711, 6712, 6713, 6776

SubSeven 2.1 27374 Tapiras 25 Telecommando 61466

| The Invasor         | 2140, 3150 |
|---------------------|------------|
| The Spy             | 40412      |
| The tHing           | 6400       |
| The tHing 1.6       | 6000       |
| The Unexplained     | 29891      |
| Tiny Telnet Server  | 34324      |
| Total Eclypse 1.0   | 3791       |
| Transscout          | 2000       |
| TrojanCow           | 2001       |
| Trojan Spirit 2001a | 30133      |
| Trojan Spirit 2001a | 33911      |
| Ugly Ftp            | 23456      |
| Ultors Trojan       | 1234       |
| Voodoo Doll         | 1245       |
| Vampire             | 6669       |
| Voice               | 1170       |
| W32.DoS.Trinoo      | 27665      |
| W32.Gnuman.Worm     | 99         |
| W32.NewApt.Worm     | 80         |

W32.Sonic.Wom 1973,19703

W32.HLLW.Qaz.A 7597 WebEx 21 Whack-a-mole 12361 Whack-a-mole 12362

W32.Semis oft. 59904

WinCrash 3024, 5714, 5741, 5742,

531

Wincrash 2 2583 Xtcp 5550